Приложение

к Требованиям к составлению и утверждению плана финансово-хозяйственной деятельности государственного (муниципального) учреждения, утвержденным приказом Министерства финансов Российской Фелерации от 31 августа 2018 г. № 186н

(в ред Приказа Минфина России от 07.02.2020 № 17н)

## (рекомендуемый образец)

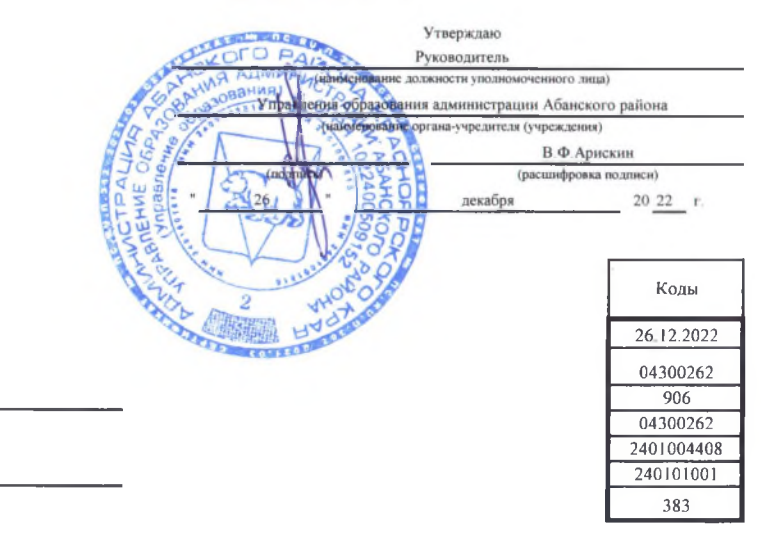

План финансово-хозяйственной деятельности на 20 23 г.

(на 20 23 г. и плановый период 20 24 и 20 25 годов<sup>1</sup>)

от " 26 " декабря 20 22 г.<sup>2</sup>

Орган, осуществляющий

функции и полномочия учредителя Управление образования администрации Абанского района

Учреждение Муниципальное бюджетное образовательное учреждение дополнительного образования "Центр дополнительного образования и воспитания"

Единица измерения: руб.

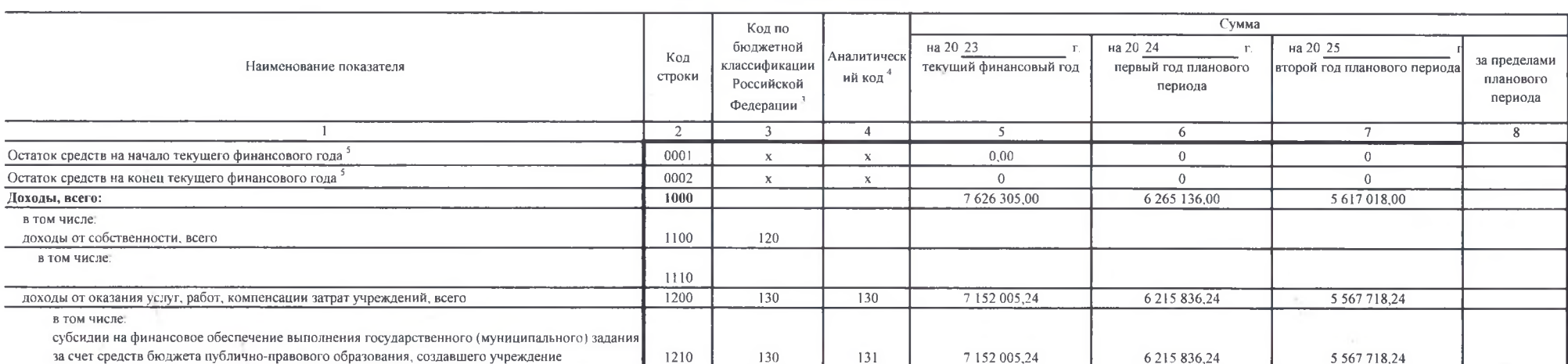

## Раздел 1. Поступления и выплаты

 $\mathcal{L}$  .

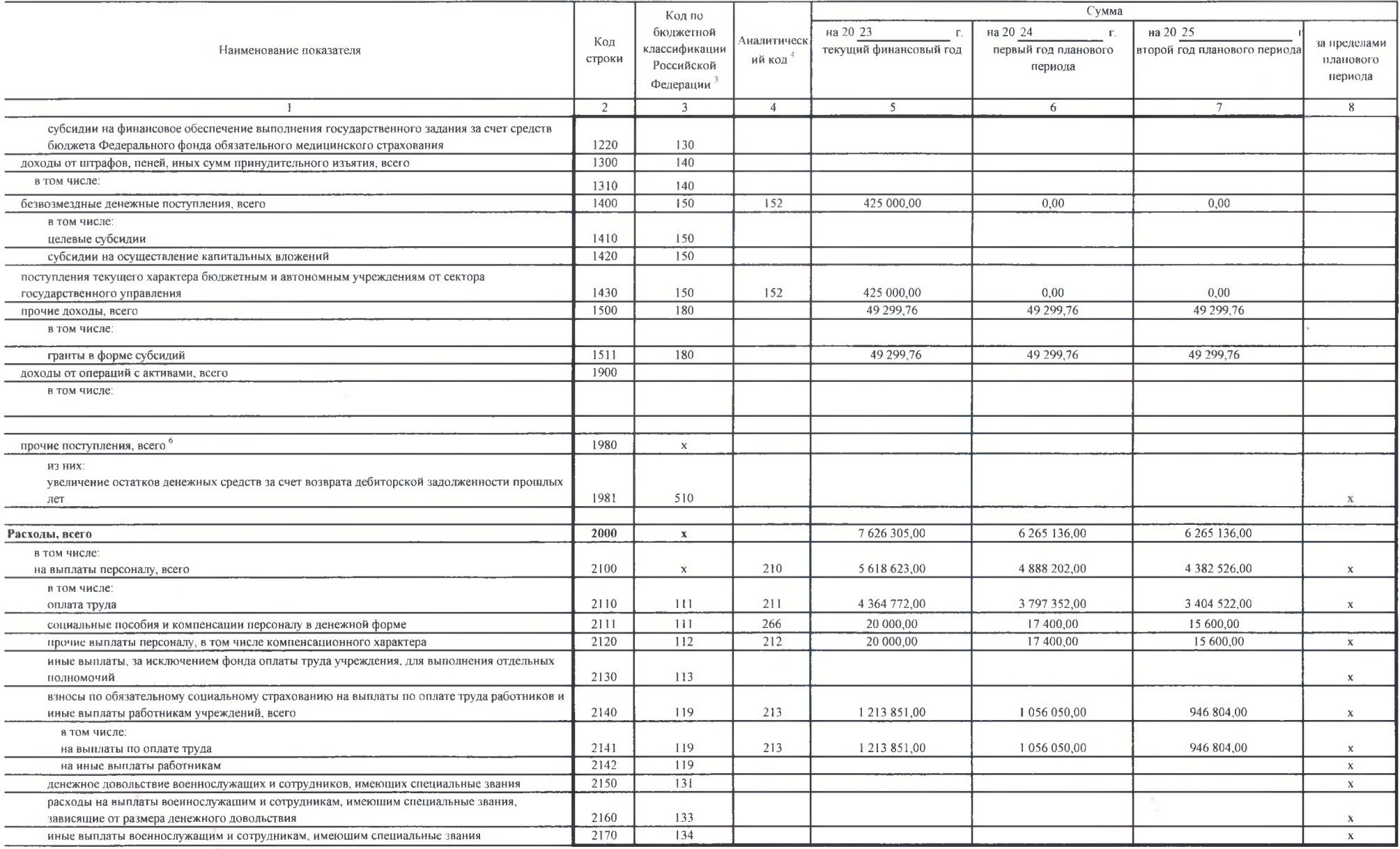

 $\mathcal{L}$ 

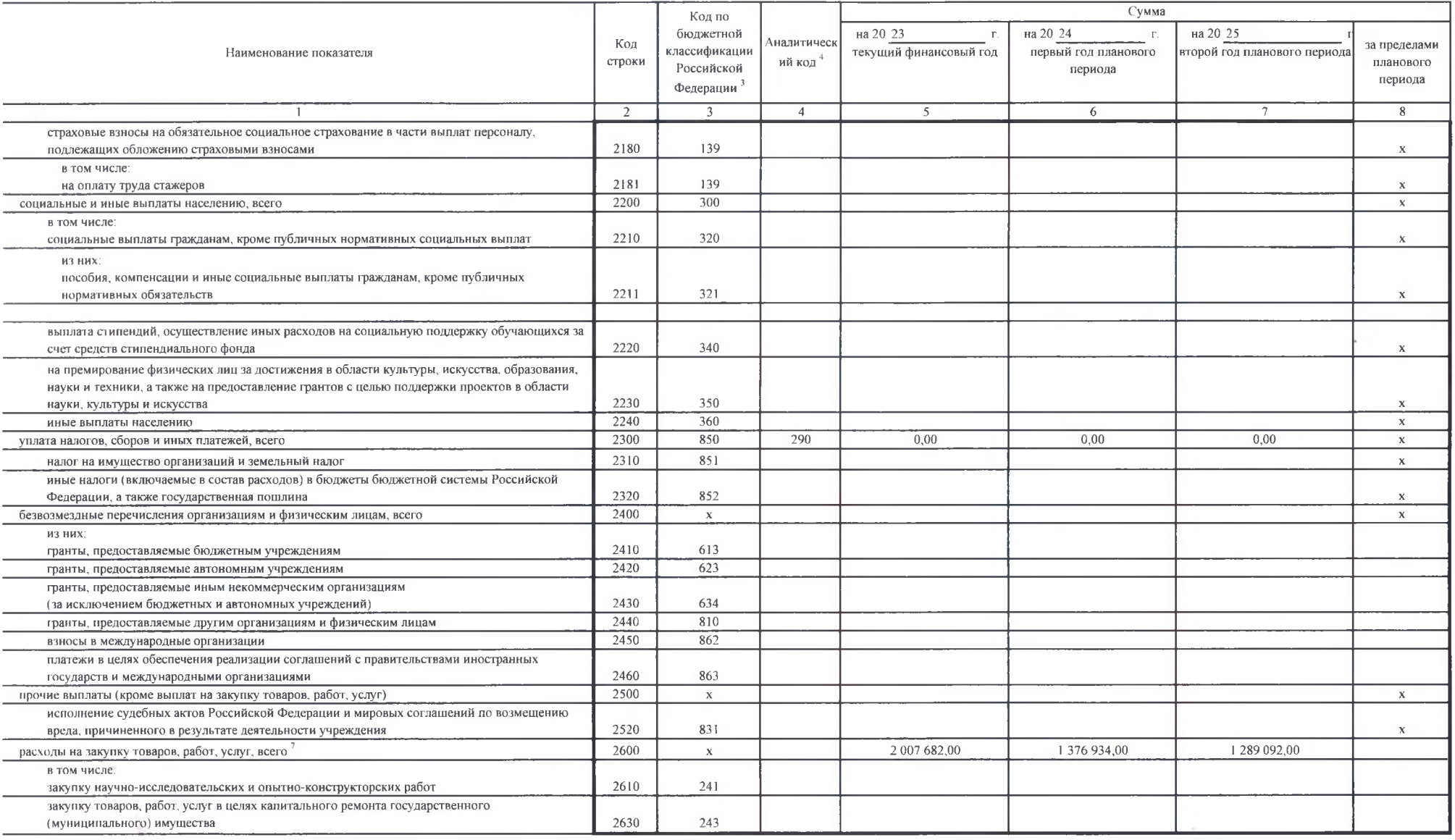

X

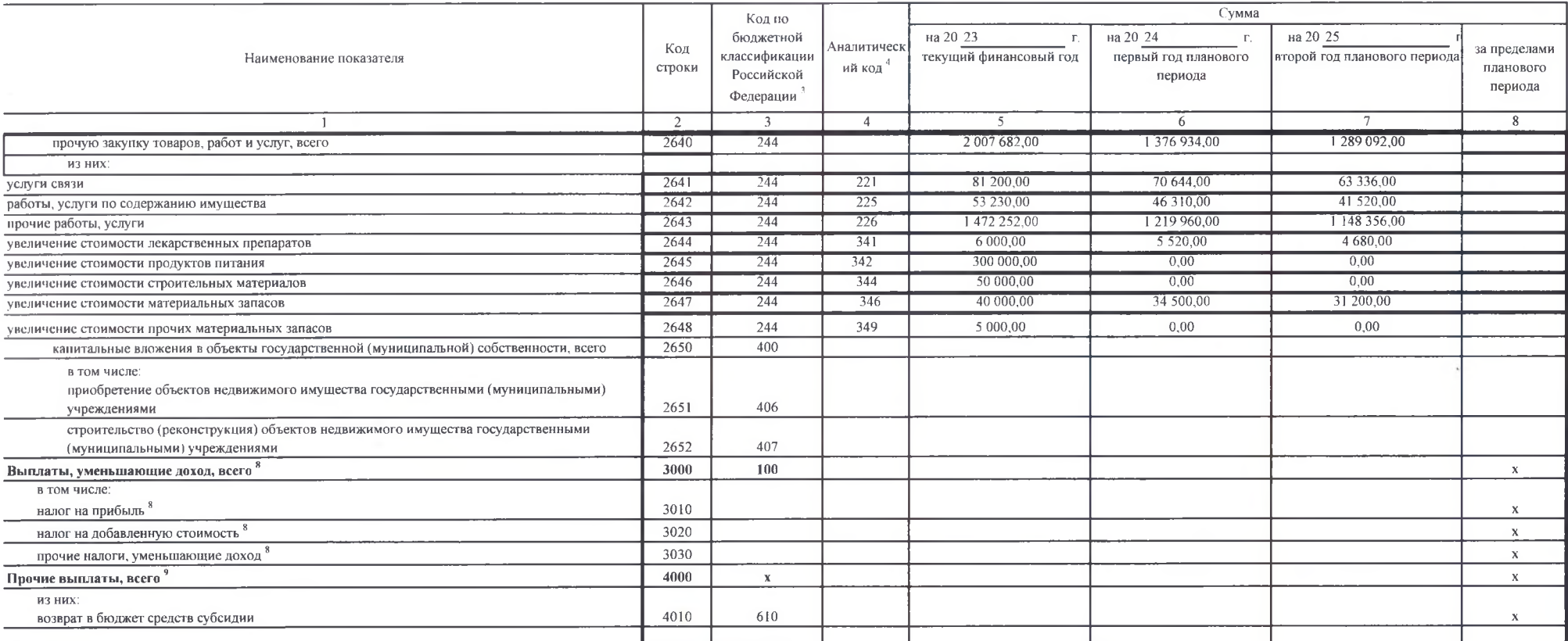

В случае утверждения закона (решения) о бюджете на текущий финансовый год и плановый период.

<sup>2</sup> Указывается дата подписания Плана, а в случае утверждения Плана уполномоченным лицом учреждения - дата утверждения Плана.

 $<sup>1</sup>$  В графе 3 отражаются:</sup>

по строкам 1100 - 1900 - коды аналитической группы подвида доходов бюджетов классификации доходов бюджетов,

по строкам 1980 - 1990 - колы аналитической группы вида источников финансирования дефицитов бюджетов классификации источников финансирования дефицитов бюджетов;

по строкам 2000 - 2652 - коды видов расходов бюджетов классификации расходов бюджетов;

по строкам 3000 - 3030 - коды аналитической группы подвида докодов бюджетов классификации доходов бюджетов, по которым планируется уплата налогов, уменьшающих доход (в том числе налог на прибыль, налог на добавленную стоим для отдельных видов деятельности);

по строкам 4000 - 4040 - коды аналитической группы вида источников финансирования дефицитов бюджетов классификации источников финансирования дефицитов бюджетов.

4 В графе 4 указывается код классификации операций сектора государственного управления в соответствии с Порядком применения классификации операций сектора государственного управления, утвержденным приказом Министерства фин ноября 2017 г. № 209н (зарегистрирован в Министерстве юстиции Российской Федерации 12 февраля 2018 г., регистрационный номер 50003), и (или) коды иных аналитических показателей, в случае, если Порядком органа - учредителя

<sup>5</sup> По строкам 0001 и 0002 указываются планируемые суммы остатков средств на начало и на конец планируемого гола, если указанные показатели по решению органа, осуществляющего функции и полномочия учредителя, планируются н указываются фактические остатки средств при внесении изменений в утвержденный План после завершения отчетного финансового года.

<sup>6</sup> Показатели прочих поступлений включают в себя в том числе показатели увеличения денежных средств за счет возврата дебиторской задолженности прошлых лет, включая возврат предоставленных займов (микрозаймов), а также за банковских депозитах. При формирований Плана (проекта Плана) обособленному(ым) подразделению(ям) показатель прочих поступлений включает показатель поступлений в рамках расчетов между головным учреждением и обособленным под

7 Показатели выплат по расходам на закупки товаров, работ, услуг, отраженные в строке 2600 Раздела 1 "Поступления и выплаты" Плана, подлежат детализации в Разделе 2 "Сведения по выплатам на закупку товаров, работ, услуг" П

<sup>8</sup> Показатель отражается со знаком "минус"

9 Показатели прочих выплат включают в себя в том числе показатели уменьшения денежных средств за счет возврата средств субсидий, предоставлениых до начала текущего финансового года, предоставления займов (микрозаймов), раз денежных средств на банковских депозитах. При формировании Плана (проекта Плана) обособленному(ым) подразделению(ям) показатель прочих выплат включает показатель поступлений в рамках расчетов между годовным учреждением и о

 $\lambda$ 

 $\sim$ 

## Раздел 2. Сведения по выплатам на закупки товаров, работ, услуг 10

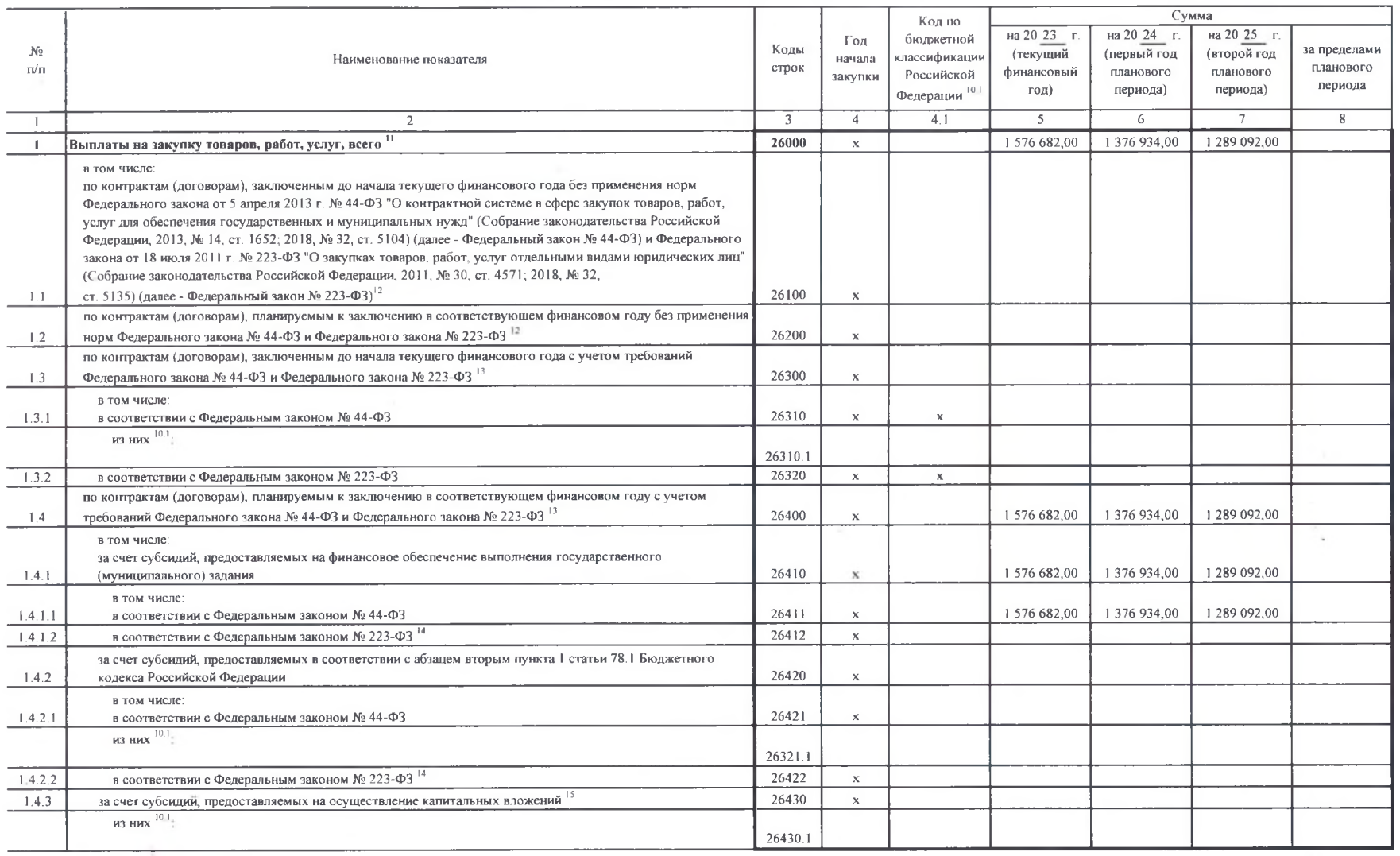

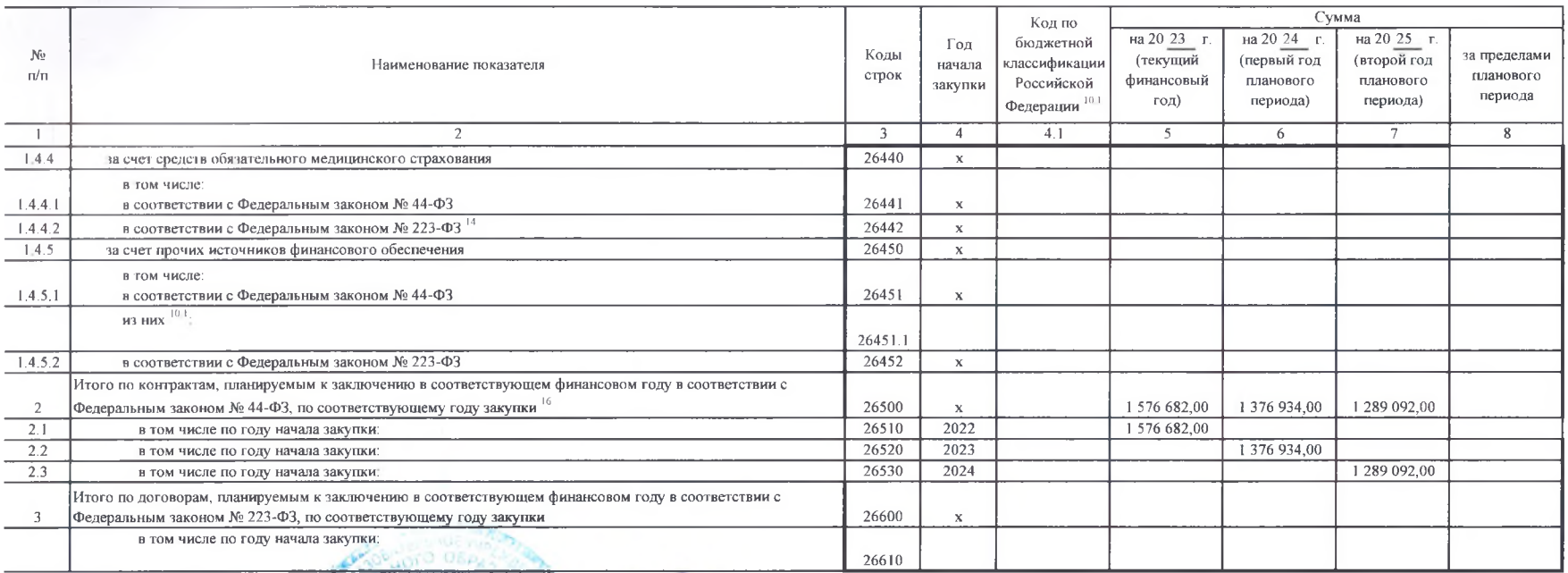

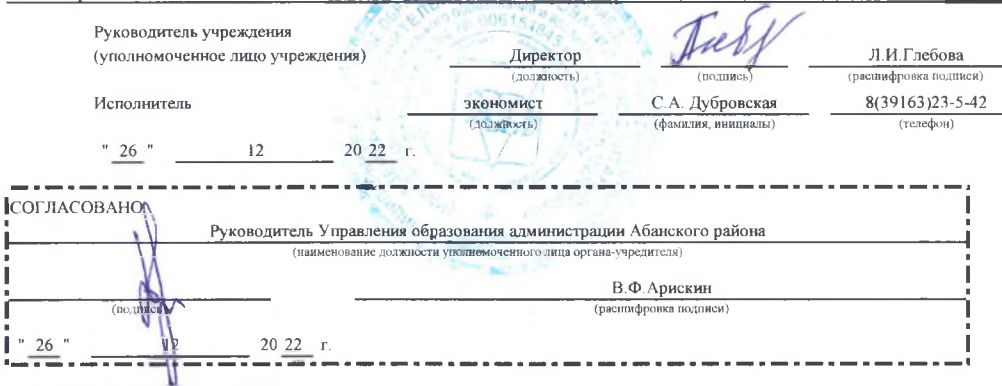

<sup>16</sup> В Разделе 2 "Сведения по выплатам на закупку товаров, работ, услуг" Плана детализируются показатели выплат по расходам на закупку товаров, работ, услуг, отраженные по соответствующим строкам Раздела 1 "Поступления и

<sup>10.1</sup> В случаях, если учреждению предоставляются субсидия иа иные цели, субсидия на осуществление капитальных вложений или грант в форме субсидии в соответствии с абзацем первым пункта 4 статьи 78.1 Бюджетного кодекса Ро целях достижения результатов федерального проекта, в том числе входящего в состав соответствующего национального проекта (программы), определенного Указом Президента Российской Фелерации от 7 мая 2018 г. № 204 "О национал стратегических задачах развития Российской Федерации на период до 2024 года" (Собрание законодательства Российской Федерации, 2018, № 20, ст. 2817; № 30, ст. 4717), или регионального проекта, обеспечивающего достижение це федерального проекта (далее - региональный проект), показатели строк 26310, 26421, 26430 и 26451 Раздела 2 "Сведения по выплатам на закупку товаров, работ, услуг" детализируются по коду целевой статьи (8 - 17 разряды кода бюджетов, при этом в рамках реализации регионального проекта в 8 - 10 разрядах могут указываться нули).

<sup>11</sup> Плановые показатели выплат на закупку товаров, работ, услуг по строке 26000 Разлела 2 "Сведения по выплатам на закупку товаров, работ, услуг "Плана распределяются на выплаты по контрактам (договорам), заключеным (пла соответствии с гражданским законодательством Российской Федерации (строки 26100 и 26200), а также по контрактам (договорам), заключаемым в соответствии с требованиями законодательства Российской Федерации и иных нормативны контрактной системе в сфере закупок товаров, работ, услуг для государственных и муниципальных нужд, с детализацией указанных выплат по контрактам (договорам), заключенным до начала текущего финансового года (строка 26300) заключению в соответствующем финансовом году (строка 26400) и должны соответствовать показателям соответствующих граф по строке 2600 Раздела 1 "Поступления и выплаты" Плана

<sup>12</sup> Указывается сумма договоров (контрактов) о закупках товаров, работ, услуг, заключенных без учета требований Федерального закона № 44-ФЗ и Федерального закона № 223-ФЗ, в случаях, предусмотренных указанными федеральны

<sup>13</sup> Указывается сумма закупок товаров, работ, услуг, осуществляемых в соответствии с Федеральным законом № 44-ФЗ и Федеральным законом № 223-ФЗ.

14 Государственным (муниципальным) бюджетным учреждением показатель не формируется.

15 Указывается сумма закупок товаров, работ, услуг, осуществляемых в соответствии с Федеральным законом № 44-ФЗ

<sup>16</sup> Плановые показатели выплат на закупку товаров, работ, услуг по строке 26500 государственного (муниципального) бюджетного учреждения должен быть не менее суммы показателей строк 26410, 26420, 26430, 26430, 26430, 2643 государственного (муниципального) автономного учреждения - не менее показателя строки 26430 по соответствующей графе.